AutoCAD

- 13 ISBN 9787302184720
- 10 ISBN 7302184720

出版时间:2008-10

 $(200810)$ 

作者:崔晓利,杨海如,贾立红

页数:220

版权说明:本站所提供下载的PDF图书仅提供预览和简介以及在线试读,请支持正版图书。

#### www.tushu000.com

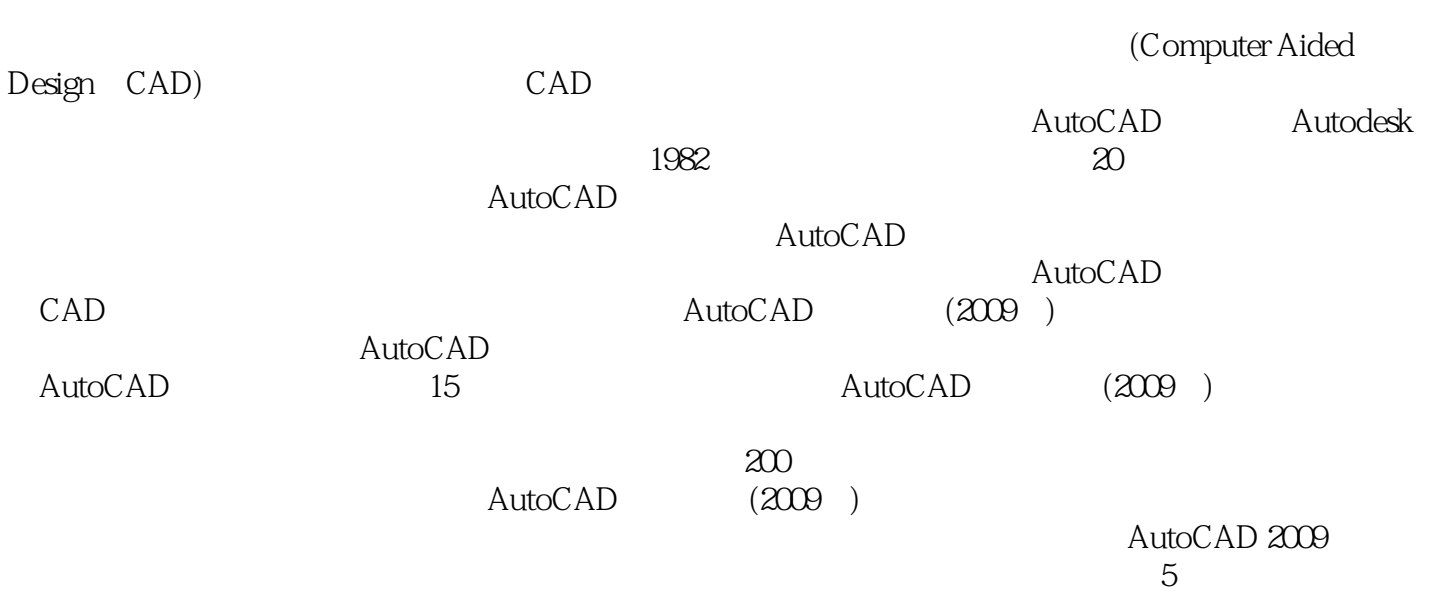

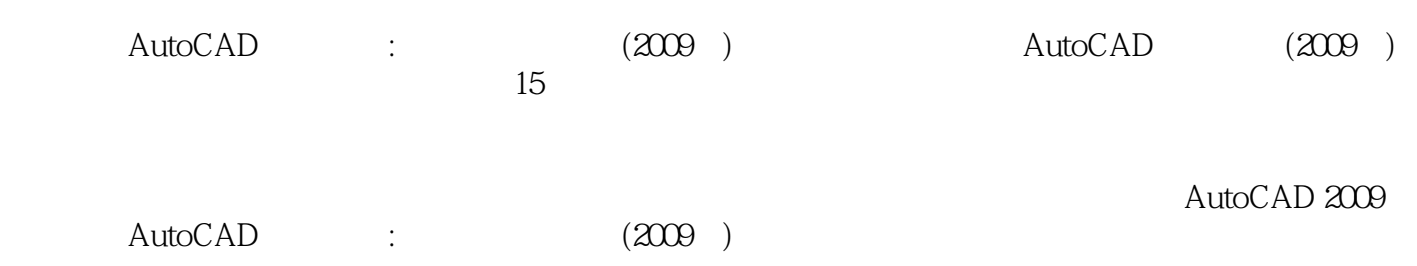

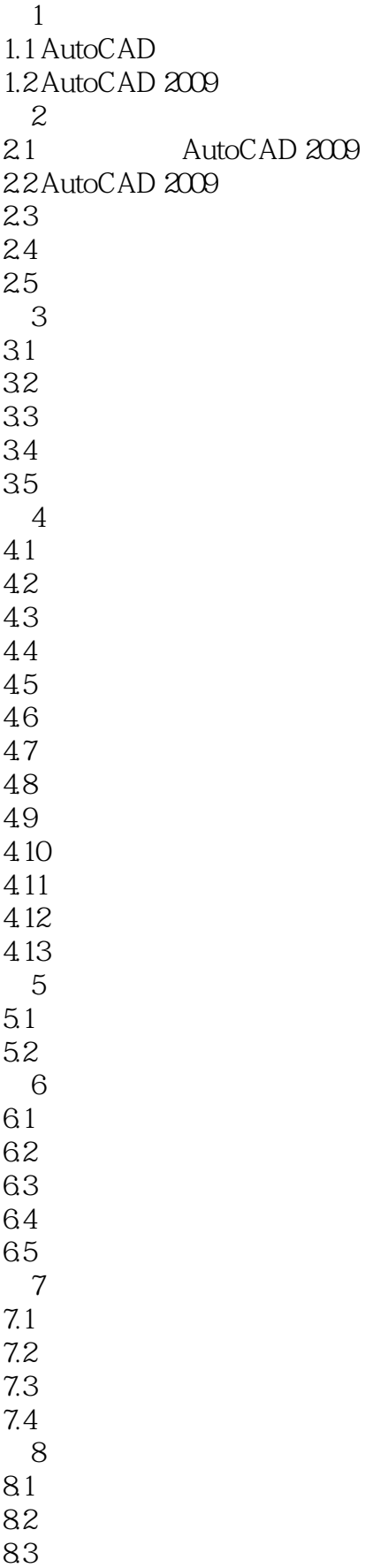

 $9<sub>°</sub>$  $9.1$  $9.2$ 9.3  $9.4$ 9.5 9.6 综合练习 第10章 标注尺寸  $10.1$  $10.2$  $10.3$  $10.4$ 10.5  $\begin{array}{c} 11 \\ 12 \end{array}$  $12$  $\frac{13}{14}$  $14$  $15$ 

AutoCAD :  $(2009)$   $200$ 

 $(2009)$ 

AutoCAD :

本站所提供下载的PDF图书仅提供预览和简介,请支持正版图书。

:www.tushu000.com